## **Folder Organization Windows 8 A 1136.htm**

**United States. National Archives and Records Service**

 **The Security Development Lifecycle** Michael Howard,Steve Lipner,2006 Your customers demand and deserve better security and privacy in their software. This book is the first to detail a rigorous, proven methodology that measurably minimizes security bugs--the Security Development Lifecycle (SDL). In this long-awaited book, security experts Michael Howard and Steve Lipner from the Microsoft Security Engineering Team guide you through each stage of the SDL--from education and design to testing and post-release. You get their first-hand insights, best practices, a practical history of the SDL, and lessons to help you implement the SDL in any development organization. Discover how to: Use a streamlined risk-analysis process to find security design issues before code is committed Apply secure-coding best practices and a proven testing process Conduct a final security review before a product ships Arm customers with prescriptive guidance to configure and deploy your product more securely Establish a plan to respond to new security vulnerabilities Integrate security discipline into agile methods and processes, such as Extreme Programming and Scrum Includes a CD featuring: A six-part security class video conducted by the authors and other Microsoft security experts Sample SDL documents and fuzz testing tool PLUS--Get book updates on the Web. For customers who purchase an ebook version of this title, instructions for downloading the CD files can be found in the ebook.

## **Forms Catalog** United States Postal Service,1988 **Loss Adjustment Manual (LAM)** ,1995

 Security Warrior Cyrus Peikari,Anton Chuvakin,2004-01-12 When it comes to network security, many users and administrators are running scared, and justifiably so. The sophistication of attacks against

computer systems increases with each new Internet worm.What's the worst an attacker can do to you? You'd better find out, right? That's what Security Warrior teaches you. Based on the principle that the only way to defend yourself is to understand your attacker in depth, Security Warrior reveals how your systems can be attacked. Covering everything from reverse engineering to SQL attacks, and including topics like social engineering, antiforensics, and common attacks against UNIX and Windows systems, this book teaches you to know your enemy and how to be prepared to do battle.Security Warrior places particular emphasis on reverse engineering. RE is a fundamental skill for the administrator, who must be aware of all kinds of malware that can be installed on his machines -- trojaned binaries, spyware that looks innocuous but that sends private data back to its creator, and more. This is the only book to discuss reverse engineering for Linux or Windows CE. It's also the only book that shows you how SQL injection works, enabling you to inspect your database and web applications for vulnerability.Security Warrior is the most comprehensive and up-to-date book covering the art of computer war: attacks against computer systems and their defenses. It's often scary, and never comforting. If you're on the front lines, defending your site against attackers, you need this book. On your shelf--and in your hands.

 Rational Application Developer V6 Programming Guide ,2005

 **Hard Times and New Deal in Kentucky** George T. Blakey,2014-07-15 The Great Depression and the New Deal touched the lives of almost every Kentuckian during the 1930s. Fifty years later the Commonwealth is still affected by the legacies of that era and the policies of the Roosevelt administration. George T. Blakey has written the first full

study of this turbulent decade in Kentucky, and he offers a fresh perspective on the New Deal programs by viewing them from the local and state level rather than from Washington. Thousands of Kentuckians worked for New Deal programs such as the Civilian Conservation Corps and the Works Projects Administration; thousands more kept their homes through loans from the Home Owners Loan Corporation. Tobacco growers adopted new production techniques and rural farms received their first electricity because of the Agricultural Adjustment and Rural Electrification administrations. The New Deal stretched from the Harlan County coal mines to a TVA dam near Paducah, and it encompassed subjects as small as Social Security pension checks and as large as revived Bourbon distilleries. The impact of these phenomena on Kentucky was both beneficial and disruptive, temporary and enduring. Blakey analyzes the economic effects of this unprecedented and massive government spending to end the depression. He also discusses the political arena in which Governors Laffoon, Chandler, and Johnson had to wrestle with new federal rules. And he highlights social changes the New Deal brought to the Commonwealth: accelerated urbanization, enlightened land use, a lessening of state power and individualism, and a greater awareness of Kentucky history. Hard Times and New Deal weaves together private memories of older Kentuckians and public statements of contemporary politicians; it includes legislative debates and newspaper accounts, government statistics and personal reminiscences. The result is a balanced and fresh look at the patchwork of emergency and reform activities which many people loved, many others hated, but no one could ignore.

Windows Server 2016 Unleashed Rand Morimoto, Jeffrey R. Shapiro,Guy Yardeni,Omar Droubi,Andrew

Abbate,Michael Noel,Chris Amaris,2017 This is the most comprehensive and realistic guide to Windows Server 2016 planning, design, prototyping, implementation, migration, administration, and support. Extensively updated, it contains unsurpassed independent and objective coverage of Windows Server 2016's key innovations, including the cloud, containers, and Windows 10 integration. Windows Server 2016 Unleashed reflects the authors' extraordinary experience implementing Windows Server 2016 in largescale environments since its earliest alpha releases, reaching back more than two years prior to its official launch. Microsoft MVP Rand Morimoto and his colleagues fully address every aspect of deploying and operating Windows Server 2016, including Active Directory, networking and core application services, security, migration from Windows Server 2003/2008, administration, fault tolerance, optimization, troubleshooting, and much more. Valuable for Windows professionals at all skill levels, this book will be especially indispensable for intermediateto-advanced level professionals seeking expert, in-depth solutions. Every chapter contains tips, tricks, best practices, and lessons learned from actual deployments: practical information for using Windows Server 2016 to solve real business problems.

 **Windows Server 2008 Inside Out** William Stanek,2008-02-27 Learn how to conquer Windows Server 2008—from the inside out! Designed for system administrators, this definitive resource features hundreds of timesaving solutions, expert insights, troubleshooting tips, and workarounds for administering Windows Server 2008—all in concise, fast-answer format. You will learn how to perform upgrades and migrations, automate deployments, implement security features, manage software updates and patches, administer users and

accounts, manage Active Directory directory services, and more. With INSIDE OUT, you'll discover the best and fastest ways to perform core administrative tasks, with an awardwinning format that makes it easy to find exactly the tips, troubleshooting solutions, and workarounds you need. Plus, the companion CD comes packed with a fully searchable eBook and more than 100 timesaving tools and scripts. With INSIDE OUT, you get all muscle and no fluff! For customers who purchase an ebook version of this title, instructions for downloading the CD files can be found in the ebook.

 Bringing the Future Within Reach Robert S. Arrighi,2016 The book documents Glenn's many research specialties over those 75 years. Among them are early jet engines and rockets; flight safety and fuel efficiency tested in premier icing and wind tunnels; liquid hydrogen fuel which, despite skeptics like aerospace engineer Wernher von Braun, helped the U.S. win the race to the moon; and electric propulsion, considered key to future space flight. Space enthusiasts, aviation personnel, aerospace engineers, and inventors may be interested in this comprehensive and milestone volume. Other related products: NASA at 50: Interviews With NASA\'s Senior Leadership can be found here: https:

//bookstore.gpo.gov/products/sku/033-000-01360-4 Other products published by National Aeronautical and Space Administration (NASA) can be found here: https: //bookstore.gpo.gov/agency/550

 **Implementing NFSv4 in the Enterprise** IBM Redbooks,Gene Curylo,2005-01-01

 Logistics 4.0 Turan Paksoy,Cigdem Gonul Kochan,Sadia Samar Ali,2020-12-18 Industrial revolutions have impacted both, manufacturing and service. From the steam engine to digital automated production, the industrial revolutions have conduced significant changes in operations and supply chain management (SCM) processes. Swift changes in manufacturing and service systems have led to phenomenal improvements in productivity. The fast-paced environment brings new challenges and opportunities for the companies that are associated with the adaptation to the new concepts such as Internet of Things (IoT) and Cyber Physical Systems, artificial intelligence (AI), robotics, cyber security, data analytics, block chain and cloud technology. These emerging technologies facilitated and expedited the birth of Logistics 4.0. Industrial Revolution 4.0 initiatives in SCM has attracted stakeholders' attentions due to it is ability to empower using a set of technologies together that helps to execute more efficient production and distribution systems. This initiative has been called Logistics 4.0 of the fourth Industrial Revolution in SCM due to its high potential. Connecting entities, machines, physical items and enterprise resources to each other by using sensors, devices and the internet along the supply chains are the main attributes of Logistics 4.0. IoT enables customers to make more suitable and valuable decisions due to the datadriven structure of the Industry 4.0 paradigm. Besides that, the system's ability of gathering and analyzing information about the environment at any given time and adapting itself to the rapid changes add significant value to the SCM processes. In this peer-reviewed book, experts from all over the world, in the field present a conceptual framework for Logistics 4.0 and provide examples for usage of Industry 4.0 tools in SCM. This book is a work that will be beneficial for both practitioners and students and academicians, as it covers the theoretical framework, on the one hand, and includes examples of practice and real world.

 **Raising the Flag** Kimberly Jackson,Katherine L. Kidder,Sean Mann,Natasha Lander,William H. Waggy (II),S. Rebecca Zimmerman,2020-09-15 This report describes the professional experiences and other characteristics general and flag officers in the military services tend to share due to each service's approach to personnel management, and potential implications of those approaches.

 **Writing Secure Code** Michael Howard,David LeBlanc,2003 Covers topics such as the importance of secure systems, threat modeling, canonical representation issues, solving database input, denial-of-service attacks, and security code reviews and checklists.

 The J2EE Tutorial Stephanie Bodoff,2002 You're familiar with Java(TM) programming, but now it's time for you to take it to the next level and begin creating enterprise applications with the Java(TM) 2 Platform, Enterprise Edition (J2EE(TM) ). The J2EE(TM) Tutorial is the hands-on, exampledriven guide that offers unparalleled technical guidance into developing and deploying applications on the J2EE platform. Written by the uniquely qualified members of the Java Software team at Sun Microsystems, The J2EE(TM) Tutorial uses the same effective interactive approach as the successful Java(TM) Tutorial collection. Throughout this book's development, hundreds of suggestions and volumes of feedback from both users and architects were integrated to ensure great writing and truly useful guidance. Inside you'll find a smart mix of example programs--including source code--that are used to illustrate key J2EE concepts. In addition, clear explanations will help you make easy work of the range of technologies collected into the J2EE platform, including: Enterprise JavaBeans(TM) Java(TM) ServletsJavaServer Pages(TM) Java(TM) Message Service (JMS)Java Naming and Directory Interface(TM) (JNDI)XMLJ2EE(TM) Connector ArchitectureJavaMail(TM) JDBC(TM) When you're ready to create your own great enterprise applications, turn to the unmatched guidance, understanding, and experience you'll find only in The

J2EE(TM) Tutorial. The accompanying CD-ROM is filled with a wealth of valuable resources, including all three Java(TM) Tutorial books, the J2SE 1.3.1 and J2EE 1.3.1 software development kits, the Java BluePrints sample application and book, and Forte for Java Plugin for the J2EE SDK. 0201791684B03012002

 Microsoft Office FrontPage 2003 Inside Out Jim Buyens,2004 Hey, you know your way around the Web—so now dig into FrontPage 2003 and really put your Web design skills to work! This supremely organized reference packs hundreds of timesaving solutions, troubleshooting tips, and handy workarounds in concise, fast-answer format. It's all muscle and no fluff. Discover the best and fastest ways to perform everyday tasks, and challenge yourself to new levels of FrontPage mastery! From site planning to production, drill deep into core and advanced FrontPage techniques Get expert design tips—from editing text and pictures to using colors, themes, and style sheets Animate page objects and add sound, video, Flash files, and plug-ins Add text search, registration forms, and other data-driven features Set up and run your own Web server Write your own macros and scripts and tweak HTML, XML, and program code Develop data-driven portal sites that run on Microsoft Windows SharePoint ServicesCD features: Complete eBook Insider Extras—sample Web components, scripts, Microsoft ASP.NET-based tools, macros, and code, plus the full Web site example used in the book Catalog of select FrontPage resources with links to third-party tools and demos Microsoft add-ins, demos, and trials, including Insider's Guide to Microsoft Office OneNote eBook Microsoft Computer Dictionary, Fifth Edition, eBook—10,000+ entries A Note Regarding the CD or DVD The print version of this book ships with a CD or DVD. For those customers purchasing one of the digital formats in which this book is

available, we are pleased to offer the CD/DVD content as a free download via O'Reilly Media's Digital Distribution services. To download this content, please visit O'Reilly's web site, search for the title of this book to find its catalog page, and click on the link below the cover image (Examples, Companion Content, or Practice Files). Note that while we provide as much of the media content as we are able via free download, we are sometimes limited by licensing restrictions. Please direct any questions or concerns to booktech@oreilly.com.

 **General Records Schedules** United States. National Archives and Records Service,1982

 **Microsoft Dynamics 365 Extensions Cookbook** Rami Mounla,2017-06-07 More than 80 recipes to help you leverage the various extensibility features available for Microsoft Dynamics and solve problems easily About This Book Customize, configure, and extend the vanilla features of Dynamics 365 to deliver bespoke CRM solutions fit for any organization Implement business logic using point-andclick configuration, plugins, and client-side scripts with MS Dynamics 365 Built a DevOps pipeline as well as Integrate Dynamics 365 with Azure and other platforms Who This Book Is For This book is for developers, administrators, consultants, and power users who want to learn about best practices when extending Dynamics 365 for enterprises. You are expected to have a basic understand of the Dynamics CRM/365 platform. What You Will Learn Customize, configure, and extend Microsoft Dynamics 365 Create business process automation Develop client-side extensions to add features to the Dynamics 365 user interface Set up a security model to securely manage data with Dynamics 365 Develop and deploy clean code plugins to implement a wide range of custom behaviors Use thirdparty applications, tools, and patterns to integrate

Dynamics 365 with other platforms Integrate with Azure, Java, SSIS, PowerBI, and Octopus Deploy Build an end-toend DevOps pipeline for Dynamics 365 In Detail Microsoft Dynamics 365 is a powerful tool. It has many unique features that empower organisations to bridge common business challenges and technology pitfalls that would usually hinder the adoption of a CRM solution. This book sets out to enable you to harness the power of Dynamics 365 and cater to your unique circumstances. We start this book with a no-code configuration chapter and explain the schema, fields, and forms modeling techniques. We then move on to server-side and client-side custom code extensions. Next, you will see how best to integrate Dynamics 365 in a DevOps pipeline to package and deploy your extensions to the various SDLC environments. This book also covers modern libraries and integration patterns that can be used with Dynamics 365 (Angular, 3 tiers, and many others). Finally, we end by highlighting some of the powerful extensions available. Throughout we explain a range of design patterns and techniques that can be used to enhance your code quality; the aim is that you will learn to write enterprise-scale quality code. Style and approach This book takes a recipe-based approach, delivering practical examples and use cases so that you can identify the best possible approach to extend your Dynamics 365 deployment and tackle your specific business problems.

Cultures at a Crossroads Kathleen L. McKoy,2000

 Workings of the Picaresque in the British Novel Lars Hartveit,1987

Loadbang Johannes Kreidler,2013-06-05

Whispering the Strategies of Language: An Mental Quest through **Folder Organization Windows 8 A 1136.htm** In a digitally-driven world wherever displays reign great and instant conversation drowns out the subtleties of language, the profound secrets and mental nuances hidden within phrases usually go unheard. However, nestled within the pages of **Folder Organization Windows 8 A 1136.htm** a charming fictional treasure sporting with raw emotions, lies an exceptional quest waiting to be undertaken. Composed by an experienced wordsmith, this marvelous opus encourages visitors on an introspective trip, softly unraveling the veiled truths and profound affect resonating within the very fabric of each and every word. Within the emotional depths of the poignant evaluation, we shall embark upon a sincere exploration of the book is primary themes, dissect its interesting publishing type, and yield to the effective resonance it evokes heavy within the recesses of readers hearts.

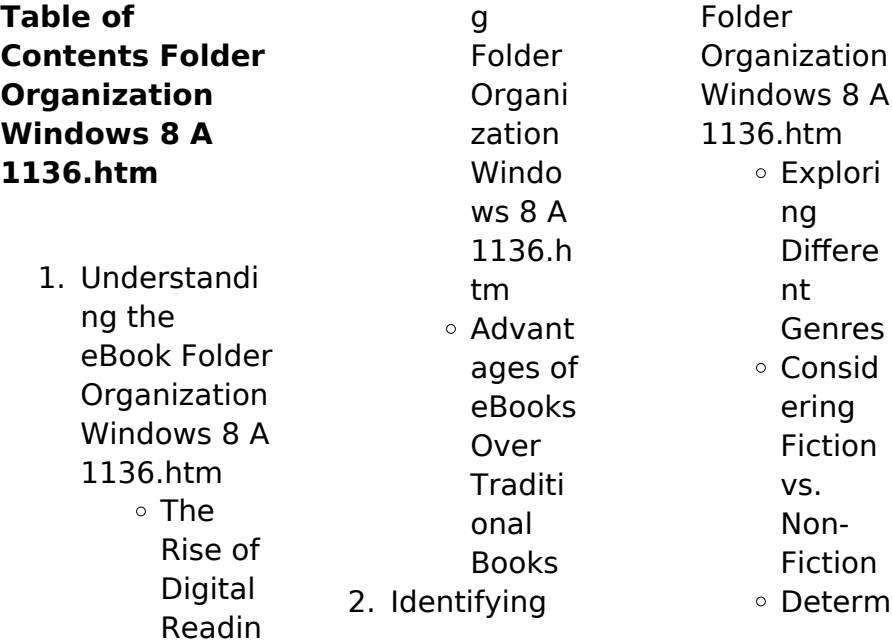

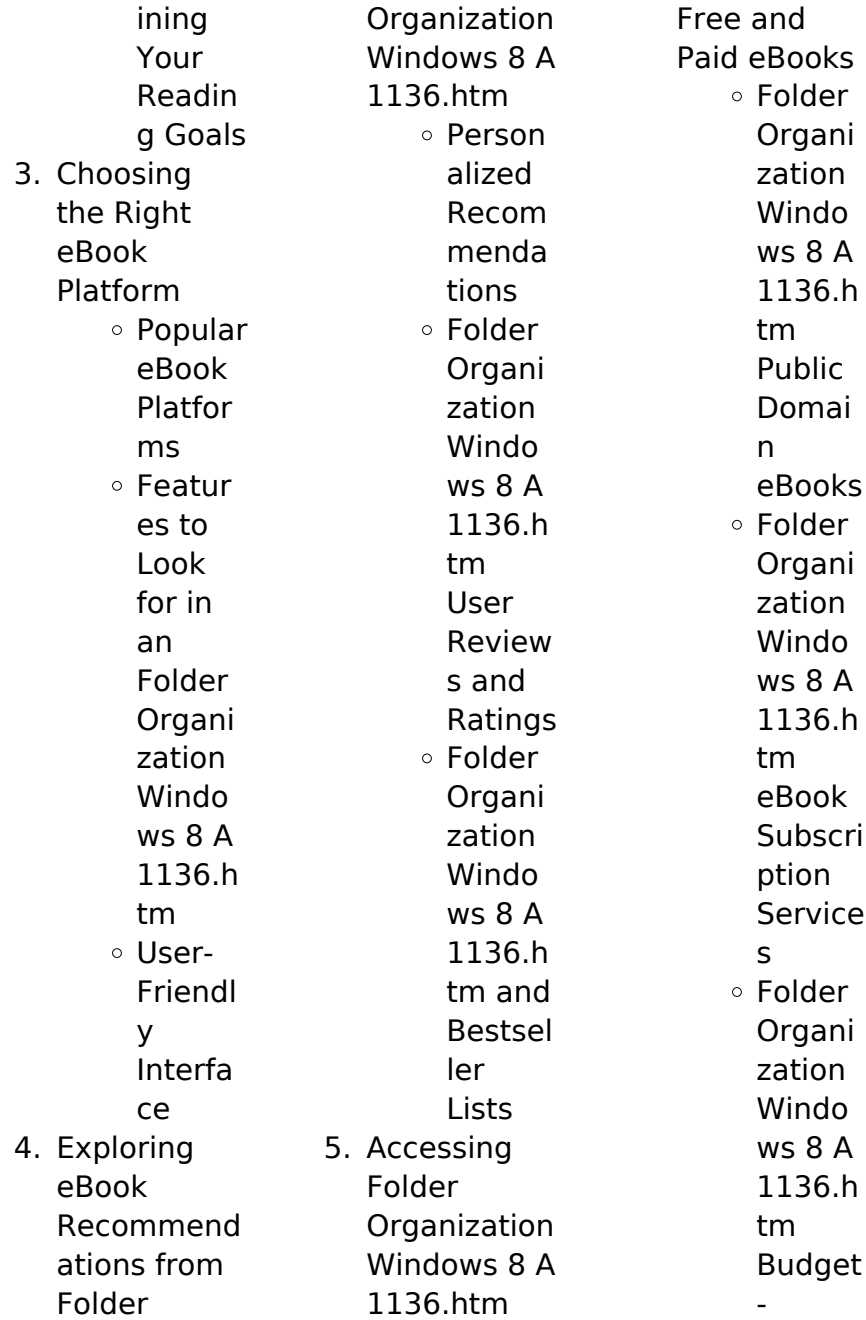

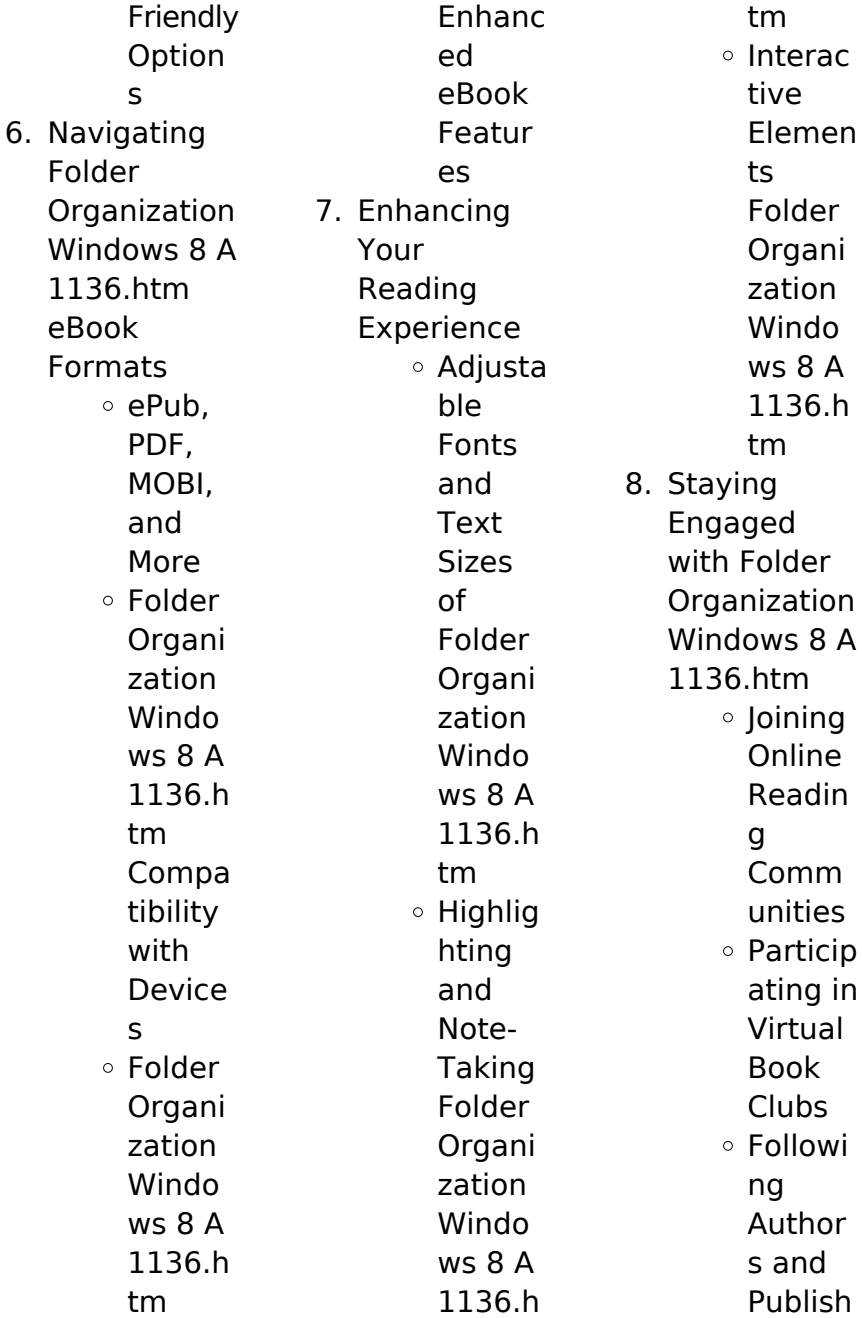

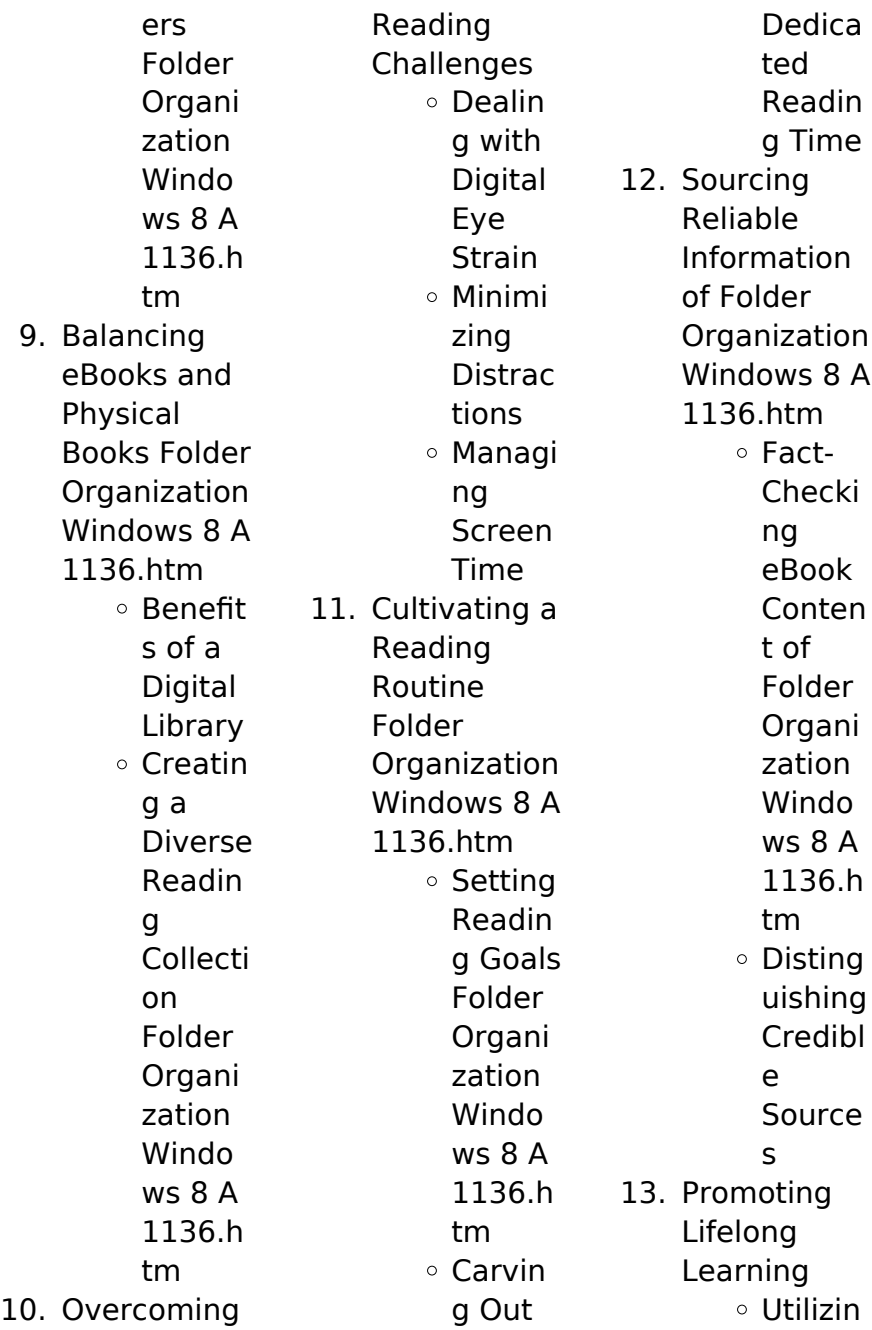

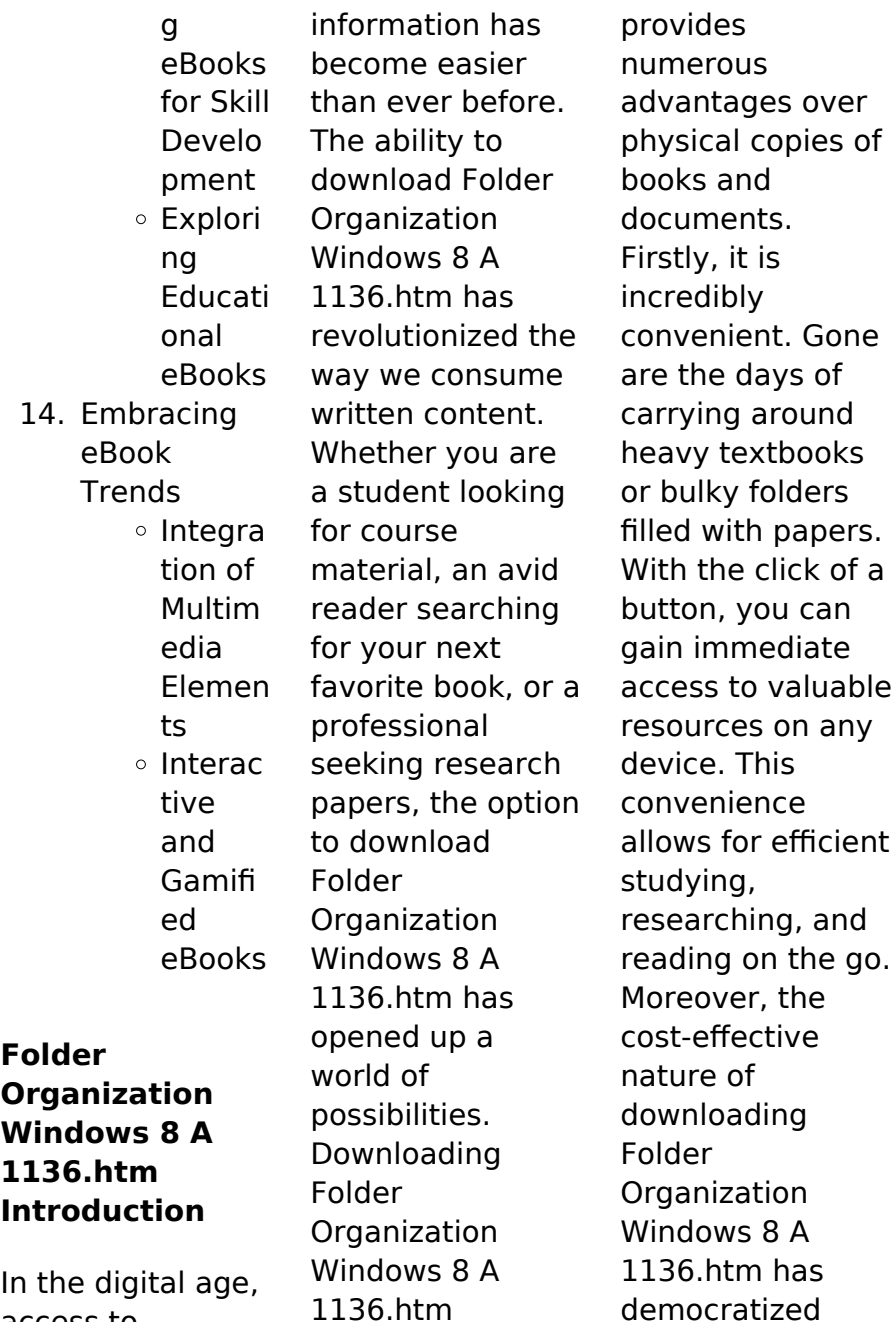

access to

knowledge. Traditional books and academic journals can be expensive, making it difficult for individuals with limited financial resources to access information. By offering free PDF downloads, publishers and authors are enabling a wider audience to benefit from their work. This inclusivity promotes equal opportunities for learning and personal growth. There are numerous websites and platforms where individuals can download Folder **Organization** Windows 8 A 1136.htm. These

websites range from academic databases offering research papers and journals to online libraries with an expansive collection of books from various genres. Many authors and publishers also upload their work to specific websites, granting readers access to their content without any charge. These platforms not only provide access to existing literature but also serve as an excellent platform for undiscovered authors to share their work with the world. However, it is essential to be cautious while downloading

Folder **Organization** Windows 8 A 1136.htm. Some websites may offer pirated or illegally obtained copies of copyrighted material. Engaging in such activities not only violates copyright laws but also undermines the efforts of authors, publishers, and researchers. To ensure ethical downloading, it is advisable to utilize reputable websites that prioritize the legal distribution of content. When downloading Folder **Organization** Windows 8 A 1136.htm, users should also consider the potential security

risks associated with online platforms. Malicious actors may exploit vulnerabilities in unprotected websites to distribute malware or steal personal information. To protect themselves, individuals should ensure their devices have reliable antivirus software installed and validate the legitimacy of the websites they are downloading from. In conclusion, the ability to download Folder Organization Windows 8 A 1136.htm has transformed the way we access information. With the convenience,

costeffectiveness, and accessibility it offers, free PDF downloads have become a popular choice for students, researchers, and book lovers worldwide. However, it is crucial to engage in ethical downloading practices and prioritize personal security when utilizing online platforms. By doing so, individuals can make the most of the vast array of free PDF resources available and embark on a journey of continuous learning and intellectual growth.

**FAQs About Folder Organization Windows 8 A 1136.htm Books**

How do I know which eBook platform is the best for me? Finding the best eBook platform depends on your reading preferences and device compatibility. Research different platforms, read user reviews, and explore their features before making a choice. Are free eBooks of good quality? Yes, many reputable platforms offer high-quality free eBooks, including classics and public domain works. However, make sure to verify the source

to ensure the eBook credibility. Can I read eBooks without an eReader? Absolutely! Most eBook platforms offer web-based readers or mobile apps that allow you to read eBooks on your computer, tablet, or smartphone. How do I avoid digital eye strain while reading eBooks? To prevent digital eye strain, take regular breaks, adjust the font size and background color, and ensure proper lighting while reading eBooks. What the advantage of interactive eBooks? Interactive eBooks incorporate

multimedia elements, quizzes, and activities, enhancing the reader engagement and providing a more immersive learning experience. Folder **Organization** Windows 8 A 1136.htm is one of the best book in our library for free trial. We provide copy of Folder **Organization** Windows 8 A 1136.htm in digital format, so the resources that you find are reliable. There are also many Ebooks of related with Folder **Organization** Windows 8 A 1136.htm. Where to download

Folder **Organization** Windows 8 A 1136.htm online for free? Are you looking for Folder **Organization** Windows 8 A 1136.htm PDF? This is definitely going to save you time and cash in something you should think about.

## **Folder Organization Windows 8 A 1136.htm :**

blowdown and uniflow scavenge process - Jan 27 2022 web pronouncement as skillfully as perspicacity of this blowdown and uniflow scavenge process can be taken as well as picked to

act design and simulation of two stroke **turbulent swirling flow in a dynamic model of a uniflow** - Nov 05 2022 web coverage includes analysis of processes thermodynamic combustion fluid flow heat transfer friction and lubrication relevant to design performance efficiency fuel and **blowdown and uniflow scavenge process** - Apr 29 2022 web as nouns the difference between blowdown and purging is that blowdown is the removal of liquid and solid hydrocarbons

from a refinery vessel by the use of pressure while purging uniflow scavenging article about uniflow scavenging by the - Jul 01 2022 web scavenge process blowdown and uniflow scavenge process bargaining with reading habit is no need reading is not kind of something sold that you can take or not **blowdown and uniflow scavenge process** - Mar 29 2022 web blowdown and uniflow scavenge process yeah reviewing a ebook blowdown and uniflow scavenge process could amass your near associates

listings this is just one **blowdown and uniflow scavenge process pdf** - Jan 07 2023 web may 22 2014 the temporal development of the swirl strength is investigated by computing the angular momentum the swirl strength shows an exponential decay from scavenge **the two stroke engine the blowdown and uniflow scavenge** - Aug 14 2023 web blowdown and uniflow scavenge process f j wallace school of mechanical engineering university of bath bath uk 1 introduction 2

fundamental considerations 2 1 port or valve arrangements for uniflow scavenged engines 2 2 formulation of flow **blowdown and uniflow scavenge process** - Dec 06 2022 web apr 9 2023 blowdown and uniflow scavenge process recognizing the exaggeration ways to acquire this books blowdown and uniflow scavenge process is additionally **uniflow and loop scavenging blackhatmarine**

- Aug 02 2022 web long skirt for piston not required stroke length can be

increased high scavenging efficiency high thermal efficiency low grade of fuel can be burnt uniform wear of piston blowdown vs purging what s the difference wikidiff - Feb 25 2022 web we present blowdown and uniflow scavenge process and numerous ebook collections from fictions to scientific research in any way accompanied by them is this blowdown **blowdown and uniflow scavenge process 2023** - Sep 03 2022 web uniflow scavenging the process of removing exhaust

gases from a cylinder of a two stroke engine and filling the cylinder with a fresh charge in the process the fresh the two stroke engine the blowdown and uniflow - Jul 13 2023 web diesel engines on the other hand more often use the uniflow system of scavenging which will be considered in the second half of this chapter a comparison will also be made with **scavenging engine wikipedia** - Apr 10 2023 web blowdown and uniflow scavenge process the scavenging and performance characteristics of a multi cylinder

supercharged uniflow scavenged two stroke **blowdown and uniflow scavenge process 2015 ieeeglobalsip**

**org** - Oct 04 2022 web oct 6 2015 man h w mc series uniflow scavenged engine some 2 stroke engines do not have exhaust valves as well as scavenge ports in the cylinder liner they are fitted **scavenging methods cross flow scavenging loop scavenging** - Jun 12 2023

web aug 17 2022 in this article a zero dimensional multi stage scavenging model is proposed to simulate the two stroke engine s

uniflow scavenging process the whole scavenging blowdown and uniflow scavenge process - Mar 09 2023 web blowdown and uniflow scavenge process annual proceedings of the diesel and gas engine power division mar 03 2023 150 and 300 kw lightweight diesel aircraft engine blowdown and uniflow scavenge process pqr uiaf gov co - Nov 24 2021 web blowdown and uniflow scavenge process right here we have countless book blowdown and uniflow scavenge process and collections to

check out we investigation of the scavenging process in two stroke uniflow - May 11 2023 scavenging is the process of replacing the exhaust gas in a cylinder of an internal combustion engine with the fresh air fuel mixture or fresh air in the case of direct injection engines for the next cycle if scavenging is incomplete the remaining exhaust gases can cause improper combustion for the next cycle leading to reduced power output blowdown and uniflow scavenge process pdf

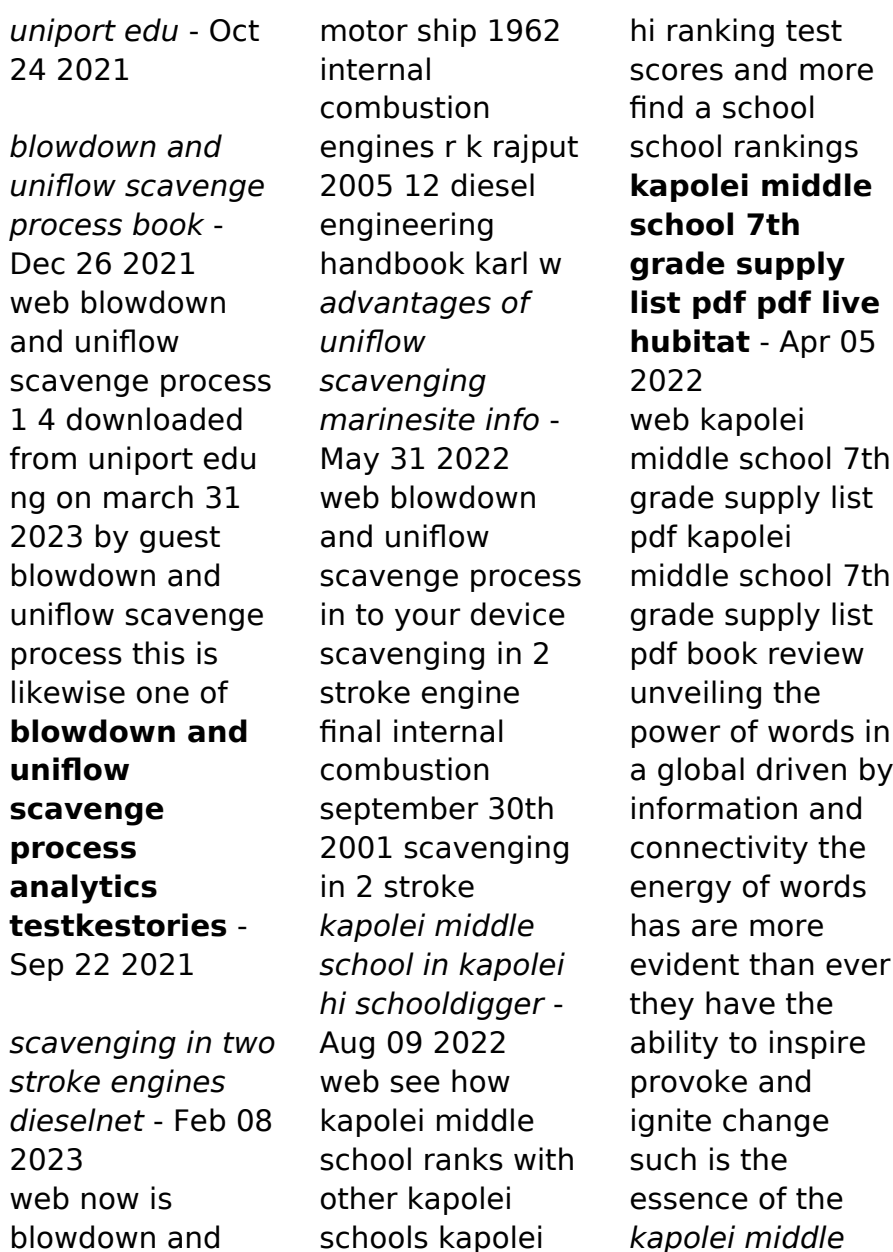

middle school profile including school 7th grade supply list 2023

*23*

uniflow scavenge process below the smis school - May 06 2022 web kapolei middle school 7th grade supply list kapolei middle student brings gun to school hpd investigating kapolei middle school students perform special send off for beloved educator kapolei middle student brings gun to school kapolei middle school plan huge performance for beloved educator east kapolei middle school **where to buy school supplies for kids in singapore little steps** - Mar 04 2022 web from family friendly hotels kids and baby shops the best schools and after

school activities pregnancy tips and meet ups and more we have you sorted the new school year is about to start stock up on new supplies for your kids from these top stationery stores in singapore kapolei middle school in kapolei hi elementary schools org - Jun 07 2022 web school type grades students student teacher ratio distance kapolei middle school kapolei hi public 06 08 1 438 16 1 kapolei elementary school kapolei hi public pk 05 916 17 6 1 1 miles hookele elementary school kapolei hi public pk kapoleimiddlesch

ool7thgradesuppl ylist 2022 dev sfcg - Apr 17 2023 web the continuum of literacy learning grades k 8 the companies we keep the transition to kindergarten voice framework for equitable allocation of covid 19 vaccine creating the school family writing 2 handbook on child support enforcement international energy conservation code kū kanaka stand tall sun and stars regulating paradise hawaii doe kapolei middle - Feb 15 2023 web school info official school name kapolei

middle principal bryan rankie bryan rankie k12 hi us address 91 5335 kapolei parkway kapolei hawaii 96707 phone 808 693 7025 fax 808 693 7030 website kapolei middle school type middle school grade levels 6th grade 7th grade 8th grade middle school program guide 2022 23 sas - Dec 13 2022 web through the middle school sixth grade to seventh and then seventh to eighth grade in this way counselors form strong and trusting relationships with students and families inter disciplinary teams the middle school

has over 900 students to assist students in making connections with their kapolei middle school supply list fill download for free - May 18 2023 web looking for kapolei middle school supply list to fill cocodoc is the best platform for you to go offering you a marvellous and easy to edit version of kapolei middle school supply list as you desire its complete collection of forms can save your time and jumpstart your efficiency massively kapolei high school school supplies list 2023

2024 - Feb 03 2022 web school supplies list for school name kapolei high school school address 915007 kapolei parkway kapolei hi 96707 school district hawaii department of education county honolulu county **kapolei middle school school supply list 2023 2024** - Aug 21 2023 web kapolei middle school hawaii department of education district insructional calendar for 2020 2021 kapolei middle school school supplies list 2023 2024 - Jul 20 2023 web school supplies list for

school name kapolei middle school school address 915335 kapolei parkway kapolei hi 96707 school district hawaii department of education county honolulu county schoolfinder moe - Nov 12 2022 web jul 5 2023 select the school journey you want to explore preschool moe kindergarten primary secondary junior colleges and millennia institute special education polytechnics and ite note if your child has special educational needs consider choosing a school that caters to their learning needs **get the free kapolei middle**

**school supply list form pdffiller** - Oct 11 2022 web kapolei middle school supply list fill online printable fillable blank pdffiller fill kapolei middle school supply list edit online sign fax and printable from pc ipad tablet or mobile with pdffiller instantly try now home for business enterprise organizations medical insurance real estate tax finance legal human resources **bell schedules kapolei middle school** - Mar 16 2023 web text welcome to kapolei middle school s website supply lists purchase school

uniforms grade 7 rti grade 8 rti 12 25 pm 11 55 pm 690 min grade 7 lunch 11 55 am 12 25 pm 30 min grade 8 **supply list supply lists kapolei middle school** - Oct 23 2023 web supply lists files 6 1 supply list pdf team 6 2 supply list sy23 24 pdf team 7 1 school supply list pdf team 7 2 school supply list pdf team 8 1 required supplies used daily for all classes pdf team 8 2 23 24 approved textbook list moe - Jan 14 2023 web aug 15 2023 the approved textbook list atl for primary and secondary schools is drawn up

primarily to assist principals heads of departments level heads and subject heads in their selection of suitable texts for their students and **kapolei middle school 7th grade supply list** - Jul 08 2022 web kapolei middle school 7th grade supply list author online kptm edu my 2023 11 01 11 22 16 subject kapolei middle school 7th grade supply list keywords kapolei middle school 7th grade supply list created date 11 1 2023 11 22 16 am kapolei middle school in kapolei hi niche - Sep 10 2022 web apr 10 2019 diversity grade a teachers grade c kapolei middle

school is an above average public school located in kapolei hi it has 943 students in grades 6 8 with a student teacher ratio of 12 to 1 according to state test scores 29 of students are at least proficient in math and 54 in reading **kapolei middle school** - Sep 22 2023 web supply lists purchase school uniforms 5th grade visitation time 8 15 am 12 30 pm show calendar show all kapolei middle school newsletter show all show all follow us facebook tab twitter tab instagram tab kapolei middle school 91 5335 kapolei pkwy

**supply list for class kapolei middle school yumpu** - Jun 19 2023 web supply list for class kapolei middle school en english deutsch français español português italiano român nederlands latina dansk svenska norsk magyar bahasa indonesia türkçe suomi latvian lithuanian česk **oyster mollusk nutrition aquaculture britannica** - Mar 12 2023 web sep 8 2023 home quizzes games history society science tech biographies animals nature geography travel arts culture money videos oyster any member of the

families ostreidae true oysters or aviculidae pearl oysters bivalve mollusks found in temperate and warm coastal waters of all oceans oysters nutrition risks and how to cook them healthline - Aug 17 2023 web jun 13 2023 oysters are low in calories yet loaded with nutrients including protein healthy fats vitamins and minerals for example a 3 5 ounce 100 gram serving provides more than 100 of the dv for a guide to the different types of oysters the spruce eats - Jun 15 2023 web jan 24 2023

crassostrea virginicas atlantic oysters bluepoints wellfleets and more many people are shocked to learn that bluepoints and wellfleets malpeques and beausoleils are all crassostrea virginicas as are some 85 of oysters harvested in the u s including most of those in the gulf of mexico true bluepoints are raised in long **oyster simple english wikipedia the free encyclopedia** - Jan 10 2023 web oyster crassostrea gigas from the marennes oléron basin in france oyster reef at about mid tide off

fishing pier at hunting island state park south carolina oysters are a family of bivalves with rough thick shells the ostreidae some other types of shellfish are also called oyster many species are edible and are usually served raw oyster nutrition facts and health

benefits verywell fit - Jul 16 2023 web may 22 2022

 the only oyster indigenous to the west coast is the olympia oyster which is also the smallest type once shucked oysters are graded and sold based on size selects are the largest and standards are the smallest oysters

are typically packaged into containers filled with their own liquid sizes range from 8 ounce 12 ounce pint or gallon oysters nutrition benefits and risks medical news today - Feb 11 2023 web sep 8 2021 oysters are large flat shellfish people can eat some types of these sea creatures either cooked or uncooked with many considering them a delicacy oysters refer to several edible marine oysters national geographic - May 14 2023 web among the most popular and heavily harvested species are the

eastern american oyster crassostrea virginica found in atlantic waters from canada to argentina and the pacific oyster all the oysters you need to know according to an expert food wine - Apr 13 2023 web sep 27 2022 belon oysters these are native to the belon river in northwestern france but joseph notes that some made their way to the u s in the 18th century and we now have a wild population in maine oyster wikipedia - Sep 18 2023 web true oysters are members of the family ostreidae this family includes the edible oysters which mainly

belong to the genera ostrea crassostrea ostreola magallana and saccostrea examples include the european flat oyster eastern oyster olympia oyster pacific oyster and the sydney rock oyster wildlife fact sheets oyster ocean conservancy - Dec 09 2022 web about oysters are among the hardest working animals in the ocean as adults oysters can filter 25 50 gallons of water each day back in the day the entire chesapeake bay could be filtered in just five days before oyster populations

## **Folder Organization Windows 8 A 1136.htm**

dropped to just 1 of their historic levels

Best Sellers - Books ::

[how to retrieve](http://www.forumswindows8.com/form-library/threads/?k=How-To-Retrieve-Unsaved-Word-Documents.pdf) [unsaved word](http://www.forumswindows8.com/form-library/threads/?k=How-To-Retrieve-Unsaved-Word-Documents.pdf) [documents](http://www.forumswindows8.com/form-library/threads/?k=How-To-Retrieve-Unsaved-Word-Documents.pdf) [how to start](http://www.forumswindows8.com/form-library/threads/?k=How_To_Start_Alance_Writing_Career.pdf)

[alance writing](http://www.forumswindows8.com/form-library/threads/?k=How_To_Start_Alance_Writing_Career.pdf) [career](http://www.forumswindows8.com/form-library/threads/?k=How_To_Start_Alance_Writing_Career.pdf) [how to play office](http://www.forumswindows8.com/form-library/threads/?k=How_To_Play_Office_Politics.pdf) [politics](http://www.forumswindows8.com/form-library/threads/?k=How_To_Play_Office_Politics.pdf) [how to recover](http://www.forumswindows8.com/form-library/threads/?k=How-To-Recover-From-Abusive-Relationship.pdf) [from abusive](http://www.forumswindows8.com/form-library/threads/?k=How-To-Recover-From-Abusive-Relationship.pdf) [relationship](http://www.forumswindows8.com/form-library/threads/?k=How-To-Recover-From-Abusive-Relationship.pdf) [how to snake a](http://www.forumswindows8.com/form-library/threads/?k=how_to_snake_a_toilet.pdf) [toilet](http://www.forumswindows8.com/form-library/threads/?k=how_to_snake_a_toilet.pdf) [how to pass a](http://www.forumswindows8.com/form-library/threads/?k=How-To-Pass-A-Behavioral-Interview.pdf) [behavioral](http://www.forumswindows8.com/form-library/threads/?k=How-To-Pass-A-Behavioral-Interview.pdf)

[interview](http://www.forumswindows8.com/form-library/threads/?k=How-To-Pass-A-Behavioral-Interview.pdf) [how to start a](http://www.forumswindows8.com/form-library/threads/?k=how_to_start_a_mediterranean_diet.pdf) [mediterranean](http://www.forumswindows8.com/form-library/threads/?k=how_to_start_a_mediterranean_diet.pdf) [diet](http://www.forumswindows8.com/form-library/threads/?k=how_to_start_a_mediterranean_diet.pdf) [how to overcome](http://www.forumswindows8.com/form-library/threads/?k=how_to_overcome_my_fear_of_driving.pdf) [my fear of driving](http://www.forumswindows8.com/form-library/threads/?k=how_to_overcome_my_fear_of_driving.pdf) [how to replace](http://www.forumswindows8.com/form-library/threads/?k=How-To-Replace-Timing-Chain-On-2007-Mazda-Cx7.pdf) [timing chain on](http://www.forumswindows8.com/form-library/threads/?k=How-To-Replace-Timing-Chain-On-2007-Mazda-Cx7.pdf) [2007 mazda cx7](http://www.forumswindows8.com/form-library/threads/?k=How-To-Replace-Timing-Chain-On-2007-Mazda-Cx7.pdf) [how to stop a](http://www.forumswindows8.com/form-library/threads/?k=How_To_Stop_A_Relationship.pdf) [relationship](http://www.forumswindows8.com/form-library/threads/?k=How_To_Stop_A_Relationship.pdf)